Управление образования администрации Горноуральского городского округа Муниципальное бюджетное общеобразовательное учреждение средняя общеобразовательная школа № 6

> *Приложение 1.20. Основной образовательной программы основного общего образования, утвержденной приказом по МБОУ СОШ №6 от 31 августа 2023 г. № 170-д*

**РАБОЧАЯ ПРОГРАММА КУРСА ВНЕУРОЧНОЙ ДЕЯТЕЛЬНОСТИ «МОЙ ДРУГ - КОМПЬЮТЕР»**

**НАЧАЛЬНОЕ ОБЩЕЕ ОБРАЗОВАНИЕ 3-4 классы**

#### **Содержание курса внеурочной деятельности**

Содержание курса строится на модульном принципе. Программа включает в себя семь логически завершенных и связанных между собой модулей: «Знакомство с компьютером», «Редакторы: текст, графика, музыка», «Интернет», «Создание текстов», «Создание печатных публикаций», «Создание электронных публикаций», «Логические головоломки». Программа рассчитана на обучающихся 3-4 классов и предполагает, что при переходе из одного класса в другой объем и уровень знаний должен расширяться, углубляться и дополняться. Данные модулине привязаны к конкретному программному обеспечению. В каждом модуле возможно использование одной из нескольких компьютерных программ, позволяющих реализовывать изучаемую технологию. Выбор программы осуществляет учитель. Такой подход не только дает свободу выбора учителя в выборе инструментальной программы, но и позволяет создавать у учеников определённый кругозор.

Изучение каждого модуля (кроме модуля «Знакомство с компьютером») предполагает выполнение небольших проектных заданий, реализуемых с помощью изучаемых технологий. Выбор обучающимся задания происходит в начале изучения модуля после знакомства учеников с предлагаемым набором ситуаций, требующих выполнения проектного задания.

#### **Модуль 1. Знакомство с компьютером.**

Компьютеры в школе. Техника безопасности при работе с компьютером. Основные устройства компьютера. Компьютерные программы. Операционная система. Рабочий стол. Компьютерное меню. Компьютерная мышь. Клавиатура. Включение и выключение компьютера. Запуск программы. Завершение выполнения программы.

Файлы. Папки (каталоги). Имя файла. Размер файла. Сменные носители. Полное имя файла. Операции над файлами и папками (каталогами): создание папок (каталогов), копирование файлов и папок (каталогов), перемещение файлов и папок (каталогов), удаление файлов и папок (каталогов).

## **Модуль 2. Редакторы: текст, графика, музыка**

Создание и хранение информации. Текстовый и графический редакторы. Выделение, перенос, копирование. Обработка текстов. Дизайн текста. Определение дизайна. Выделения, выравнивания. Классификация шрифтов. Размер, курсив, жирность. Построение таблиц.Табличная информация. Средства построения таблиц.

Программа для рисования Paint. Инструменты: Карандаш, Кисть, Распылитель, Ластик, Надпись.

Фотокамера, сканер, монитор, принтер. Устройство и работа цифровой фотокамеры. Цифровая фотография. Преимущества и недостатки цифровой фотографии.

Устройство и работа сканера, монитора, принтера. Оптическое разрешение цифровой матрицы, сканера, монитора, принтера. Музыкальный редактор. Видеоизображение.

### **Модуль 3. Интернет.**

Интернет. Поисковые системы. Поиск и хранение информации. Примеры программ для локального поиска. Поисковые системы в сети Интернет. Поисковые запросы. Уточнение запросов на поиск информации. Сохранение результатов поиска. Поиск изображений. Сохранение найденных изображений. Скорость передачи, алгоритмы обработки. Схема обработки информации. Обработка на компьютере. Работа с

электронной почтой, школьным сайтом и использование ресурсов Интернета. Безопасность работы в интернет. Источники информации для компьютерного поиска: компакт-диски CD («си-ди») или DVD («ди-ви-ди»), сеть Интернет, постоянная память компьютера. Способы компьютерного поиска информации: просмотр подобранной по теме информации, поиск файлов с помощью файловых менеджеров, использование средств поиска в электронных изданиях, использование специальных поисковых систем.

#### **Модуль 4. Создание текстов.**

Компьютерное письмо. Клавиатурные тренажёры. Текстовые редакторы. Примеры клавиатурных тренажеров и текстовых редакторов. Правила клавиатурного письма. Основные операции при создании текстов: набор текста, перемещение курсора, ввод прописных букв, ввод букв латинского алфавита, сохранение текстового документа, открытие документа, создание нового документа, выделение текста, вырезание, копирование и вставка текста. Оформление текста. Выбор шрифта, размера, цвета и начертания символов. Организация текста. Заголовок, подзаголовок, основной текст. Выравнивание абзацев. Возможности и ограничения компьютерной технологии подготовки документов. Классификация ошибок ввода, алгоритмы исправления, тренинг. Приёмы редактирования. Символ конца строки. Разрезание и склейка строк. Вставки и удаления. Панель форматирования. Знаки форматирования. Стили. Вставка картинок. Проектирование стилей для книжной страницы. Изготовление страницы. Специальные символы. Тире, дефис. Нумерация страниц. Маркированные и нумерованные списки. Вложенные списки. Оглавление. Проектирование обложки. Рамка.

#### **Модуль 5. Создание печатных публикаций.**

Печатные публикации. Виды печатных публикаций. Текстовые редакторы. Настольные издательские системы. Примеры текстовых редакторов и настольных издательских систем. Иллюстрации в публикациях. Схемы в публикациях. Некоторые виды схем: схемы отношений; схемы, отражающие расположение и соединение предметов; схемы, отражающие происходящие изменения, порядок действий. Таблицы в публикациях. Столбцы и строки.

#### **Модуль 6. Создание электронных публикаций.**

Электронные публикации. Виды электронных публикаций: презентации, электронные учебники и энциклопедии, справочные системы, страницы сети Интернет. Примеры программ для создания электронных публикаций. Гиперссылки в публикациях. Создание электронной публикации с гиперссылками. Звук, видео и анимация в электронных публикациях. Вставка звуков и музыки в электронные публикации. Вставка анимации и видео в электронные публикации. Порядок действий при создании электронной публикации. Подготовка презентаций.

#### **Модуль 7. Логические головоломки.**

Компьютерные игры и головоломки по учебным предметам. Алгоритмика. Исполнители.

**Формы организации внеурочной деятельности:** ролевая игра, деловая игра, интерактивная практика, викторина, олимпиада, соревнование, поисковое исследование.

#### **Виды внеурочной деятельности:**

1) игровая деятельность;

2) познавательная деятельность;

3) проблемно-ценностное общение;

4) художественное творчество.

# **Планируемые результаты освоения курса внеурочной деятельности**

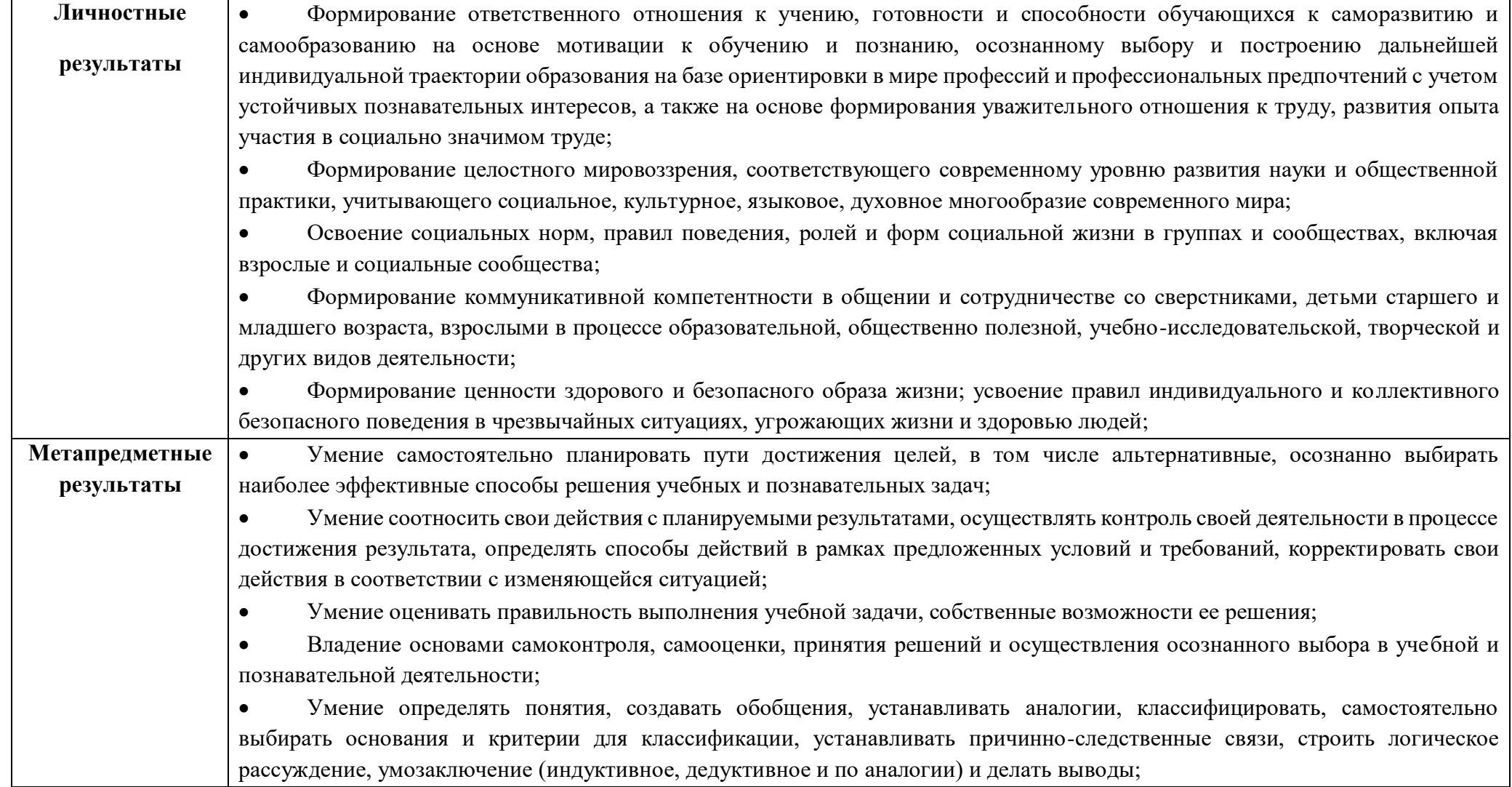

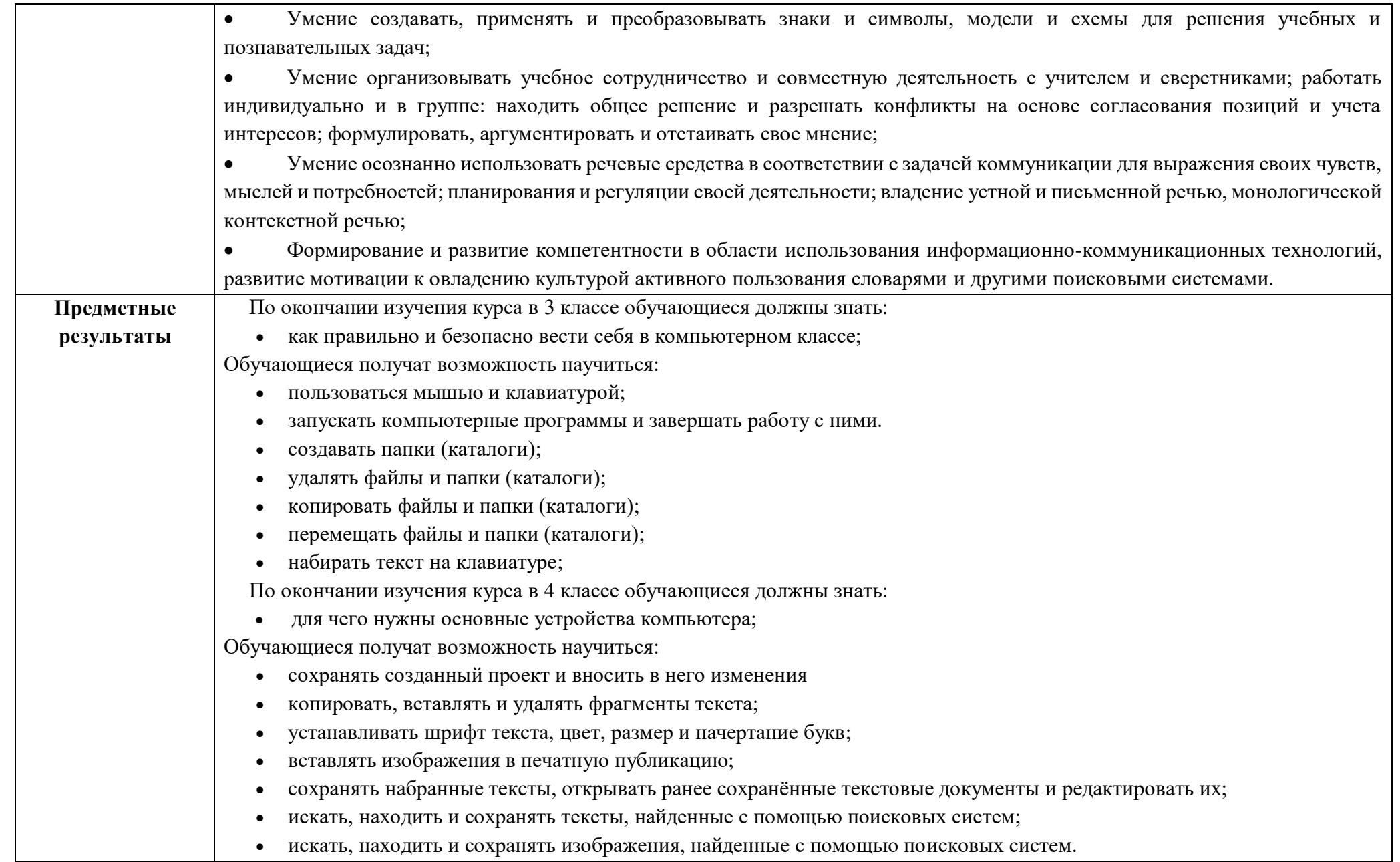

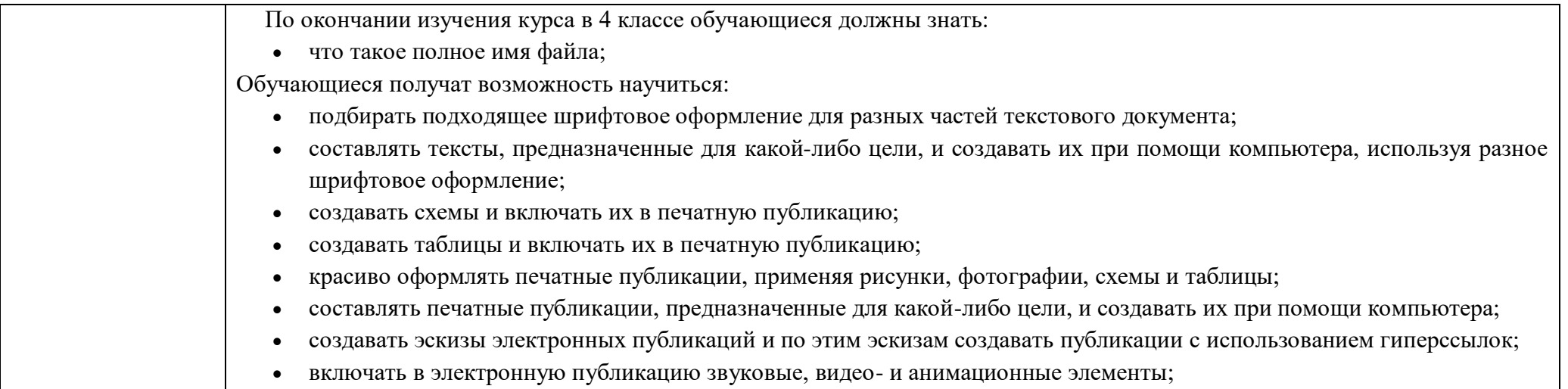

Содержанием курса внеурочной деятельности формируются все группы планируемых результатов освоения образовательной программы с акцентом на личностные и метапредметные результаты.

## **Тематическое планирование курса внеурочной деятельности**

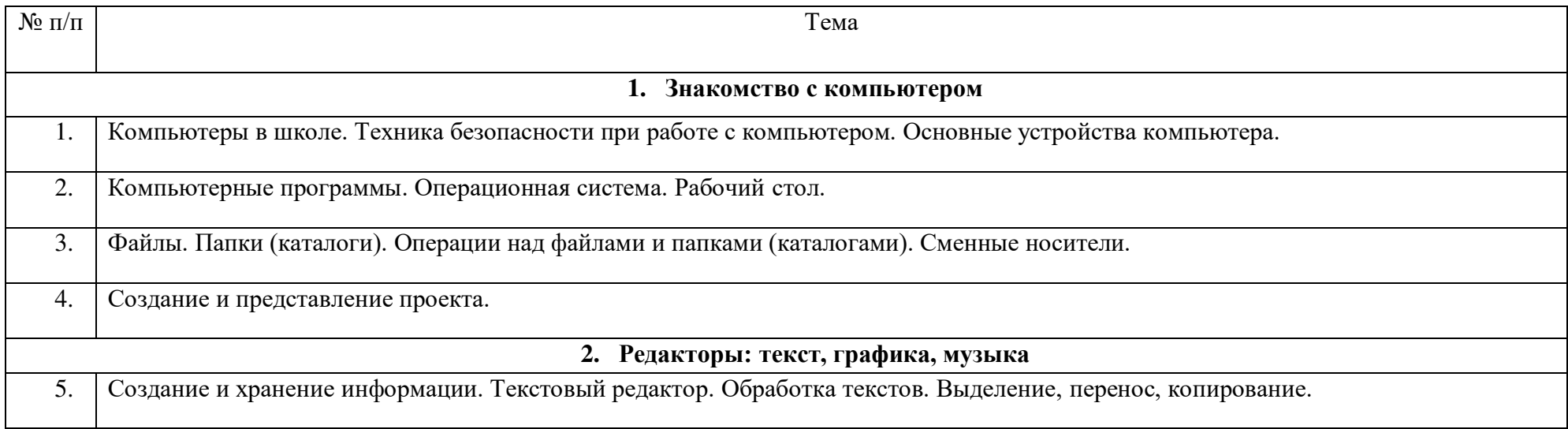

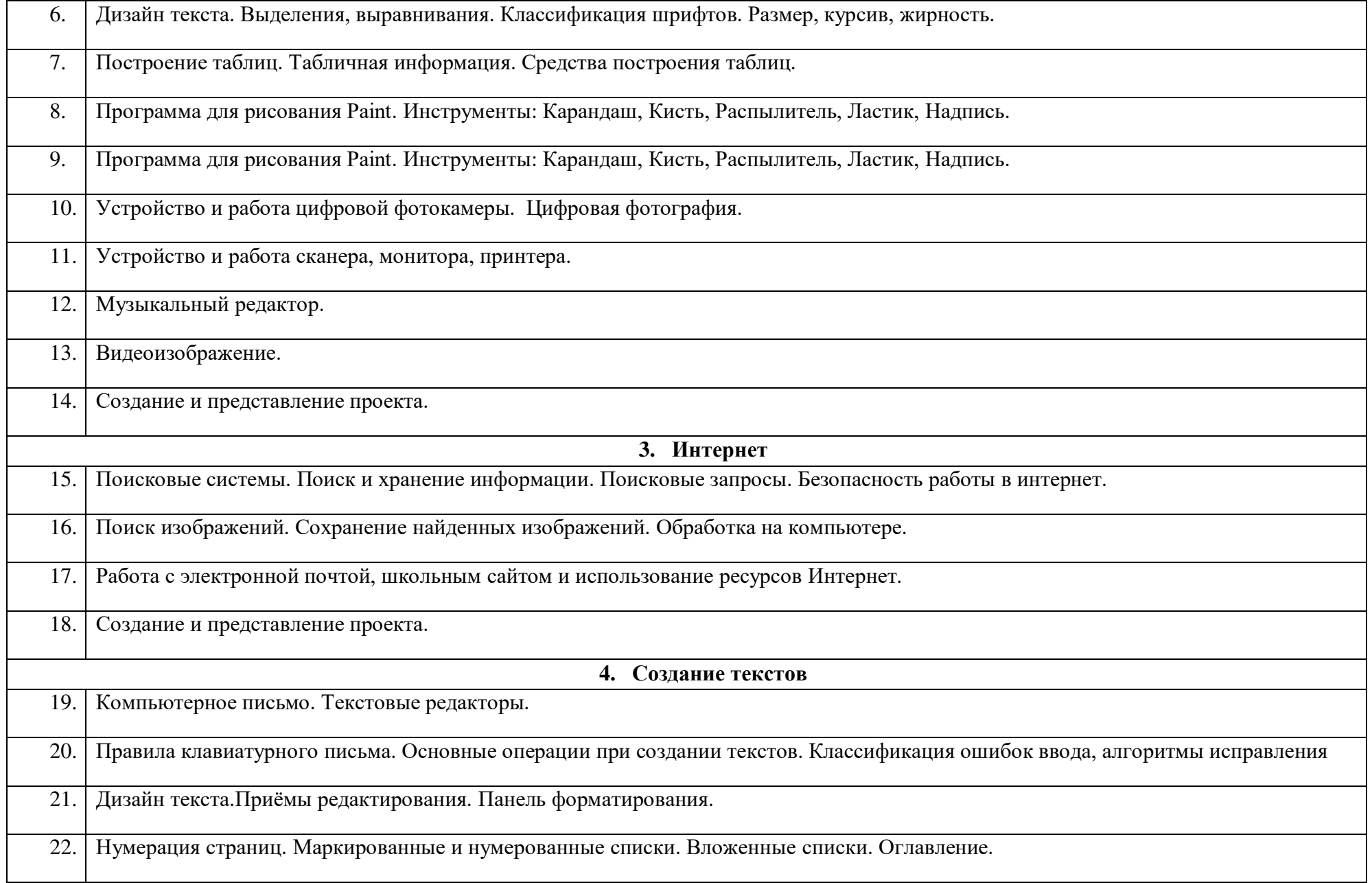

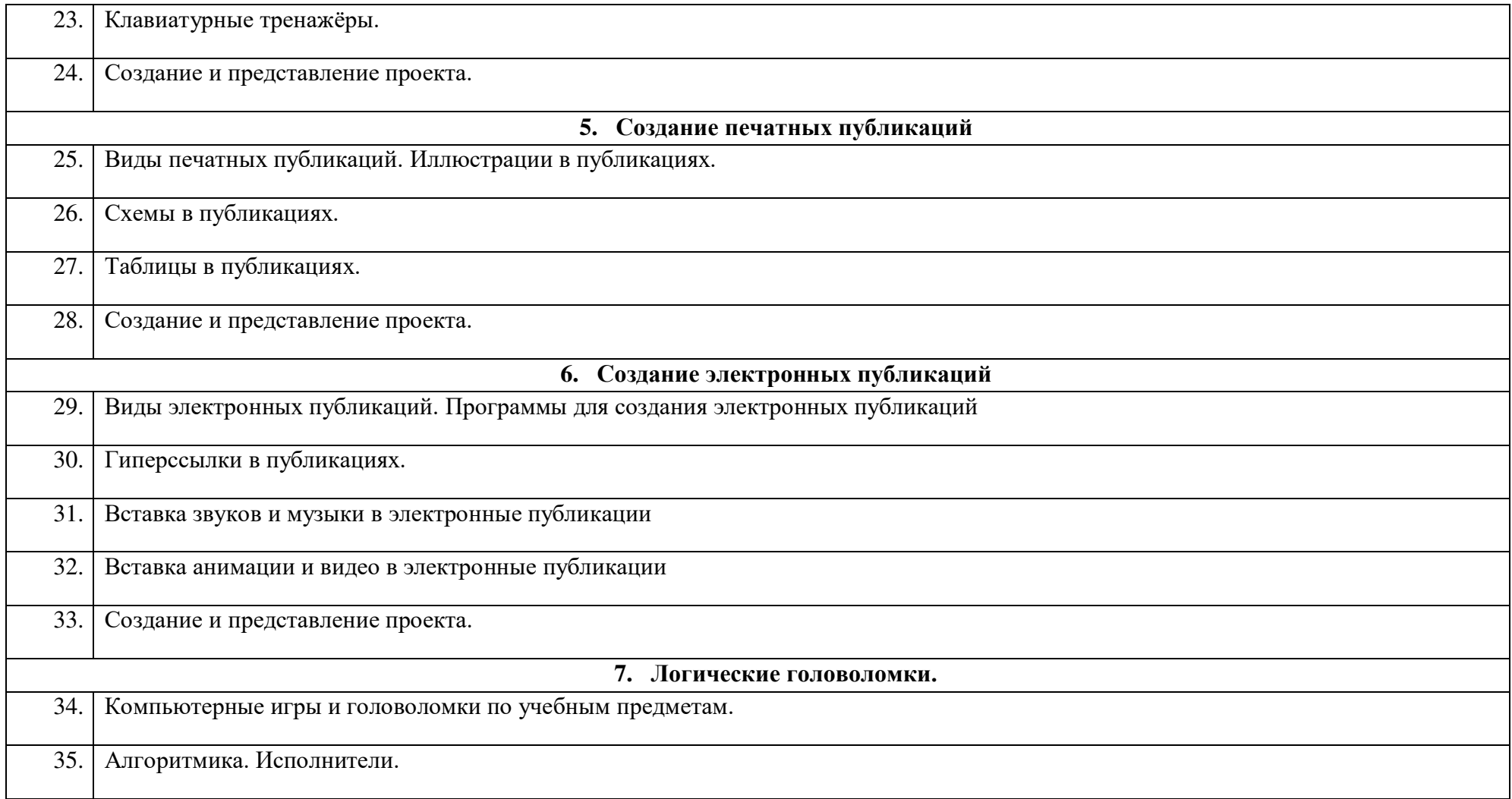

# ДОКУМЕНТ ПОДПИСАН<br>ЭЛЕКТРОННОЙ ПОДПИСЬЮ

# СВЕДЕНИЯ О СЕРТИФИКАТЕ ЭП

Сертификат 1159140751877878898921129440081436868981209287

Владелец Бызова Юлия Петровна

Действителен С 18.12.2023 по 17.12.2024